# $ITSM-R$ Reference Manual

### $9634295@gmail.com$

# Contents

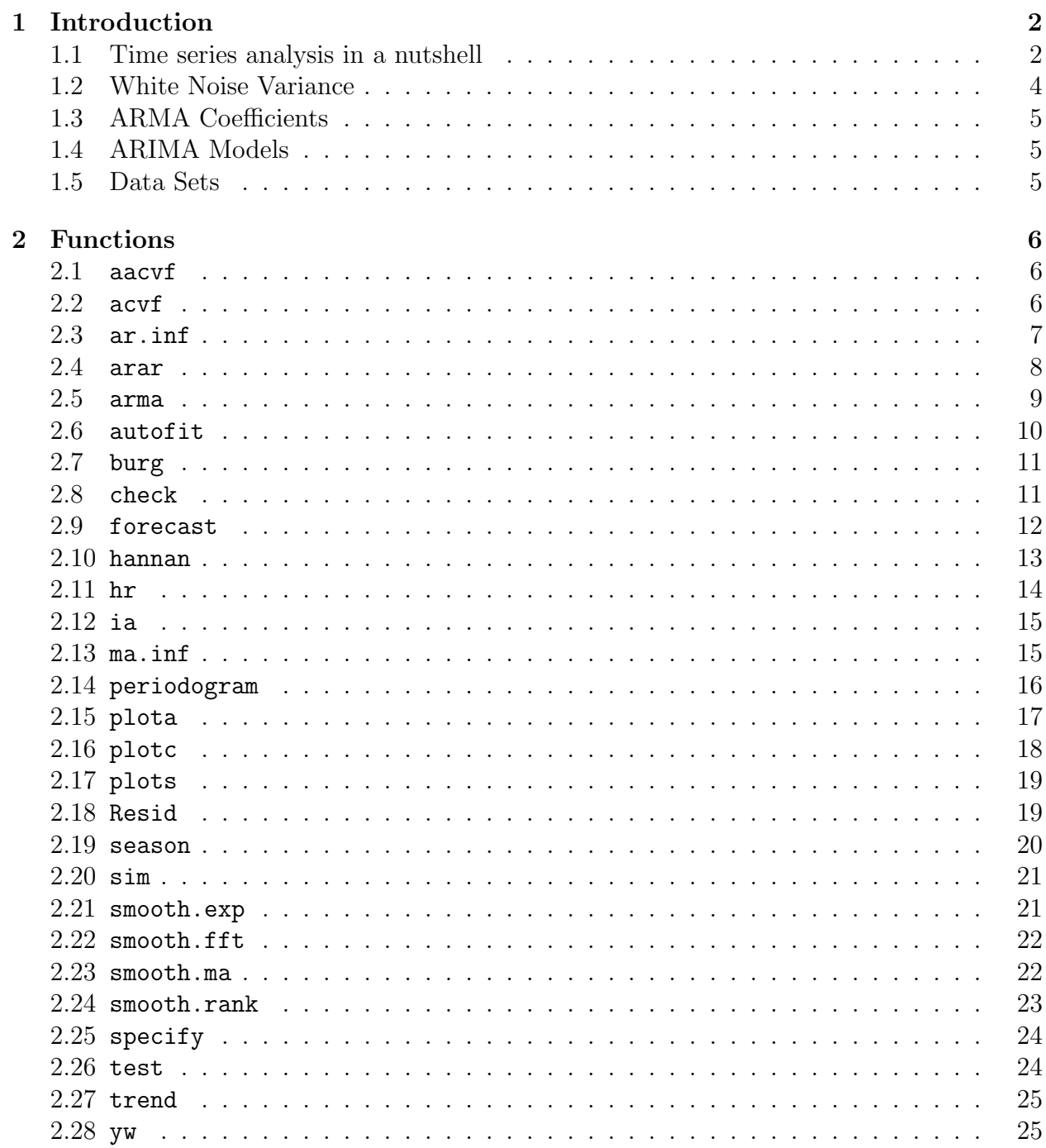

# 1 Introduction

ITSM-R is an R package for analyzing and forecasting univariate time series data. The intended audience is students using the textbook Introduction to Time Series and Forecasting by Peter J. Brockwell and Richard A. Davis. The textbook includes a student version of the Windows-based program ITSM 2000. The initials ITSM stand for Interactive Time Series Modeling. ITSM-R provides a subset of the functionality found in ITSM 2000.

The following example shows ITSM-R at work forecasting a time series.

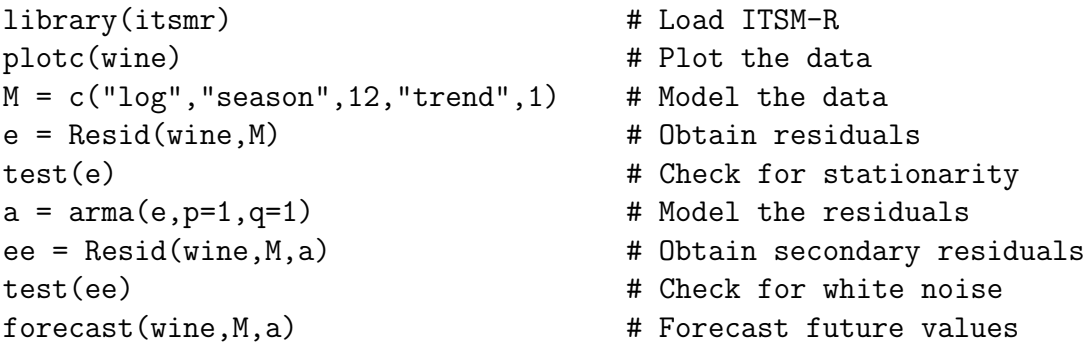

Note the use of Resid with a capital R to compute residuals. ITSM-R uses Resid instead of resid to avoid a name conflict warning when the library is loaded.

### 1.1 Time series analysis in a nutshell

It turns out that you do most of the work. You have to analyze the data and determine a data model M and ARMA model a that yield white noise for residuals.

Time series data  $\longrightarrow M \longrightarrow a \longrightarrow$  White noise

What the software does is invert  $M$  and  $a$  to transform zero into a forecast. (Recall that zero is the best predictor of noise.)

 $0 \longrightarrow a^{-1} \longrightarrow M^{-1} \longrightarrow$  Forecast

Model M should yield residuals that are a stationary time series. Basically this means that any trend in the data is eliminated. (Seasonality in the data can be removed by either M or a.) The test function is used to determine if the output of M is stationary. The following is the result of test(e) in the above example.

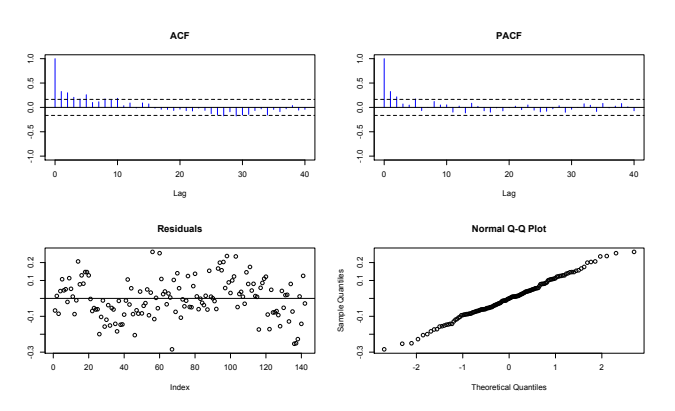

| Null hypothesis: Residuals are iid noise.     |                            |                        |         |      |
|-----------------------------------------------|----------------------------|------------------------|---------|------|
| Test                                          |                            | Distribution Statistic | p-value |      |
| Ljung-Box Q                                   | $Q \sim \text{chisq}(20)$  | 71.57                  |         | $0*$ |
| McLeod-Li Q                                   | $Q \sim$ chisq(20)         | 12.07                  | 0.9138  |      |
| Turning points T                              | $(T-93.3)/5$ $\sim$ N(0,1) | 93                     | 0.9468  |      |
| $(S-70.5)/3.5$ $N(0,1)$<br>Diff signs S       |                            | 70                     | 0.8848  |      |
| $(P-5005.5)/283.5$ $\tilde{N}(0,1)$<br>Rank P |                            | 5136                   | 0.6453  |      |

As seen above, the ACF and PACF plots decay rapidly indicating stationarity. After M is determined, the residuals of M are modeled with an ARMA model a. In some circumstances the following table can be useful for choosing p and q from the plots of test(e).

| ACF              | <b>PACF</b>      | Model      |
|------------------|------------------|------------|
| Decays           | Zero for $h > p$ | AR(p)      |
| Zero for $h > q$ | Decays           | MA(q)      |
| Decays           | Decays           | ARMA(p, q) |

The ARMA model a should yield residuals that resemble white noise. To check for white noise, the test function is used a second time. The following is the result of test(ee) in the above example.

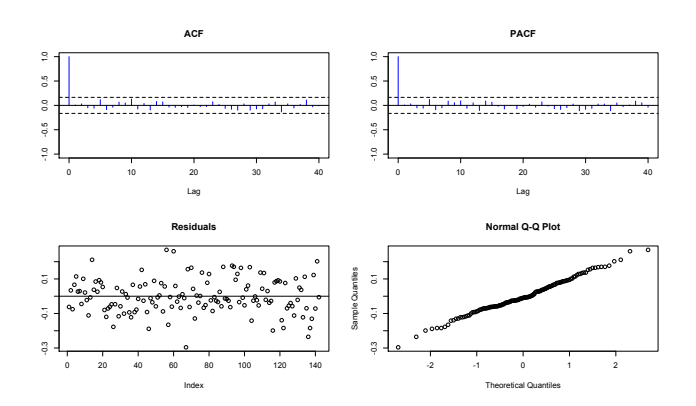

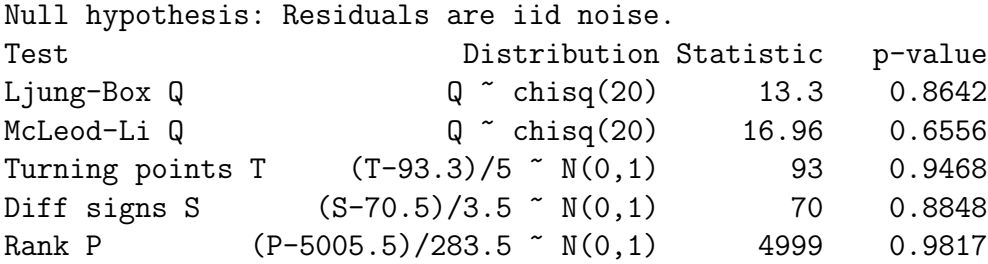

The vertical lines in the ACF and PACF plots are below the noise threshold (the dashed horizontal lines) for lags greater than zero which is good. In addition, the p-values in the table all fail to reject the null hypothesis of iid noise. Recall that a p-value is the probability that the null hypothesis is true.

#### 1.2 White Noise Variance

ITSM-R includes five methods for estimating ARMA parameters. They are Yule-Walker, Burg, Hannan-Rissanen, maximum likelihood, and the innovations method. For all estimation methods, ITSM-R uses the following formula to estimate white noise variance (Brockwell and Davis, page 164).

$$
\hat{\sigma}^2 = \frac{1}{n} \sum_{t=1}^n \frac{(X_t - \hat{X}_t)^2}{r_{t-1}}
$$

The  $X_t - \hat{X}_t$  are innovations (Brockwell and Davis, page 71). Residuals are defined as follows (Brockwell and Davis, page 164).

$$
\hat{W}_t = \frac{X_t - \hat{X}_t}{\sqrt{r_{t-1}}}
$$

Thus  $\hat{\sigma}^2$  is the average of the squared residuals.

The innovations algorithm (Brockwell and Davis, page 73) is used to compute  $\hat{X}_t$  and  $r_{t-1}$ . Note that the algorithm produces mean squared errors  $v_{t-1} = E(X_t - \hat{X}_t)^2$  for  $\kappa(i, j) =$  $E(X_i X_j)$  given in equation (2.5.24). However, ITSM-R uses  $\kappa(i, j) = E(W_i W_j)$  given in equation (3.3.3). For the covariance in (3.3.3) the innovations algorithm produces  $r_{t-1}$  =  $E(W_t - \hat{W}_t)^2$  instead of  $v_{t-1}$ . The relationship between  $v_{t-1}$  and  $r_{t-1}$  is given in equation (3.3.8) as

$$
v_{t-1} = E(X_t - \hat{X}_t)^2 = \sigma^2 E(W_t - \hat{W}_t)^2 = \sigma^2 r_{t-1}
$$

where  $\sigma^2$  is white noise variance.

It should be noted that  $\gamma_X$  in (3.3.3) is the autocovariance of the ARMA model, not of the data. Then by equation (3.2.3) it can be seen that  $\sigma^{-2}$  in (3.3.3) cancels with  $\sigma^2$  in  $\gamma_X$ . Hence the innovations algorithm does not depend on white noise variance at all. After the innovations are computed, white noise variance is estimated using the above formula for  $\hat{\sigma}^2$ .

$$
\gamma_X(h) = E(X_{t+h}X_t) = \sigma^2 \sum_{j=0}^{\infty} \psi_j \psi_{j+|h|}
$$
\n(3.2.3)

$$
m = \max(p, q) \tag{3.3.2}
$$

$$
\kappa(i,j) = \begin{cases}\n\sigma^{-2}\gamma_X(i-j), & 1 \le i, j \le m \\
\sigma^{-2}\left[\gamma_X(i-j) - \sum_{r=1}^p \phi_r \gamma_X(r-|i-j|)\right], & \min(i,j) \le m < \max(i,j) \le 2m, \\
\sum_{r=0}^q \theta_r \theta_{r+|i-j|}, & \min(i,j) > m, \\
0 & \text{otherwise.} \n\end{cases}
$$
\n(3.3.3)

Because all estimation methods use the above formula for  $\hat{\sigma}^2$ , variance estimates computed by ITSM-R are different from what is normally expected. For example, the Yule-Walker estimation function yw returns a white noise variance estimate that differs from the traditional Yule-Walker algorithm.

Since variance estimates are computed uniformly, model AICCs can always be compared directly, even when different methods are used to estimate model parameters. For example, it is perfectly valid to compare the AICC of a Yule-Walker model to that of a maximum likelihood model.

### 1.3 ARMA Coefficients

ARMA coefficient vectors are ordered such that the vector index corresponds to the lag of the coefficient. For example, the model

$$
X_t - \phi_1 X_{t-1} - \phi_2 X_{t-2} = Z_t + \theta_1 Z_{t-1} + \theta_2 Z_{t-2}
$$

with

$$
\phi_1 = 1/2
$$
  
\n
$$
\phi_2 = 1/3
$$
  
\n
$$
\theta_1 = 1/4
$$
  
\n
$$
\theta_2 = 1/5
$$

corresponds to the following R vectors.

phi =  $c(1/2, 1/3)$ theta =  $c(1/4, 1/5)$ 

The equivalent model

$$
X_t = \phi_1 X_{t-1} + \phi_2 X_{t-2} + Z_t + \theta_1 Z_{t-1} + \theta_2 Z_{t-2}
$$

makes plain the sign convention of the AR coefficients.

### 1.4 ARIMA Models

 $ARIMA(p,d,q)$  models are specified by differencing d times with a lag of one each time. For example, the following R code specifies an  $ARIMA(1,2,3)$  model for data set quant.

 $M = c("diff", 1, "diff", 1)$  $e =$  Resid(quant, M)  $a = \text{arma}(e, 1, 3)$ 

#### 1.5 Data Sets

ITSM-R includes the following data sets that are featured in Introduction to Time Series and Forecasting. Each data set is an ordinary vector (not a time series object).

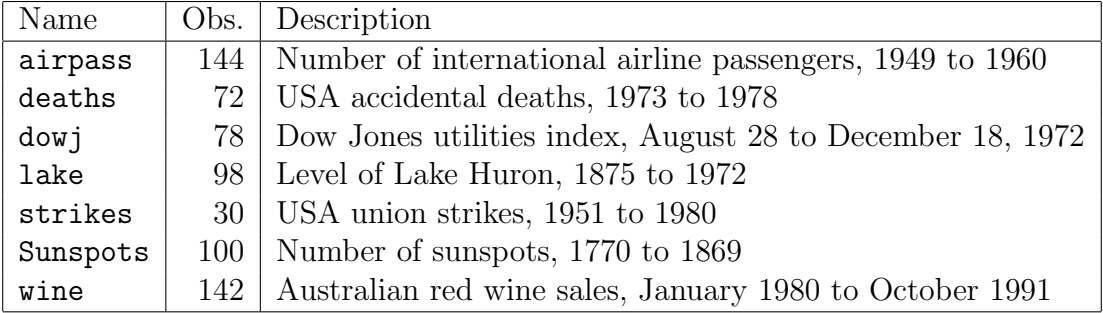

## 2 Functions

### 2.1 aacvf

Computes the autocovariance of an ARMA model.

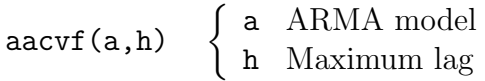

The ARMA model is a list with the following components.

\$phi AR coefficients  $[1:p] = \phi_1, \ldots, \phi_p$ \$theta MA coefficients  $[1:q] = \theta_1, \ldots, \theta_q$  $${\tt sigma2} \quad$  White noise variance  $\sigma^2$ 

Returns a vector of length h+1 to accomodate lag 0 at index 1.

The following example is from page 103 of Introduction to Time Series and Forecasting.

```
R > a = specify(ar=c(1,-0.24), macc(0.4,0.2,0.1))R > aacvf(a,3)[1] 7.171327 6.441393 5.060274 3.614340
```
### 2.2 acvf

Computes the autocovariance of time series data.

 $\text{acvf}(x, h=40)$   $\begin{cases} x \\ h \end{cases}$  Time series data h Maximum lag

Returns a vector of length h+1 to accommodate lag 0 at index 1.

Example:

R> gamma = acvf(Sunspots) R> plot(0:40,gamma,type="h")

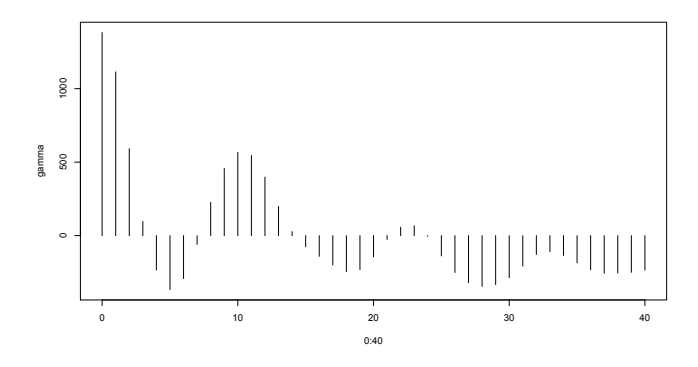

### 2.3 ar.inf

Returns the AR( $\infty$ ) coefficients  $\pi_0$ ,  $\pi_1$ , ...,  $\pi_n$  where  $\pi_0 = 1$ .

ar.inf(a,n) a ARMA model n Order

A vector of length  $n+1$  is returned to accommodate  $\pi_0$  at index 1.

Example:

```
R > a = yw(Sunspots, 2)R> ar.inf(a,10)
 [1] 1.0000000 -1.3175005 0.6341215 0.0000000 0.0000000 0.0000000
 [7] 0.0000000 0.0000000 0.0000000 0.0000000 0.0000000
```
For invertible ARMA processes,  $AR(\infty)$  is the polynomial  $\pi(z)$  such that

$$
\pi(z) = \frac{\phi(z)}{\theta(z)} = 1 + \pi_1 z + \pi_2 z^2 + \cdots
$$

The corresponding autoregression is

$$
Z_t = \pi(B)X_t = X_t + \pi_1 X_{t-1} + \pi_2 X_{t-2} + \cdots
$$

The coefficients  $\pi_j$  are calculated recursively using the following formula. (See page 86 of Introduction to Time Series and Forecasting.)

$$
\pi_j = -\phi_j - \sum_{k=1}^q \theta_k \pi_{j-k} \qquad j = 1, 2, \dots
$$

### 2.4 arar

Predict future values of a time series using the ARAR algorithm.

arar(x,h=10,opt=2)  $\sqrt{ }$  $\int$  $\mathcal{L}$ x Observed data h Steps ahead opt Display option

The display options are 0 for silent, 1 for tabulate, 2 for plot and tabulate. Returns the following list invisibly.

\$pred Predicted values \$se Standard errors \$l Lower bounds \$u Upper bounds

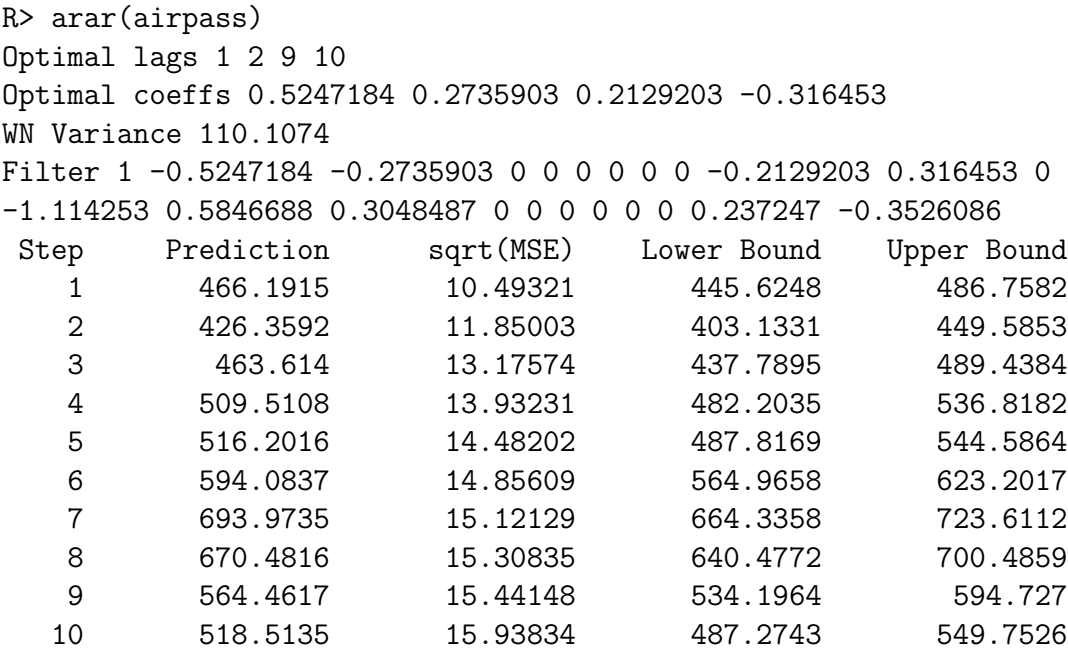

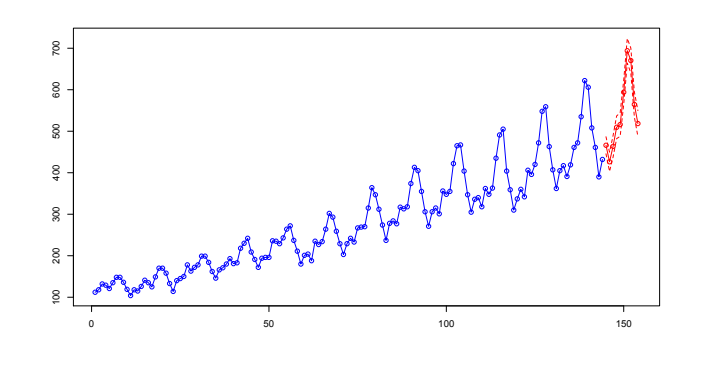

#### 2.5 arma

Returns an ARMA model using maximum likelihood to estimate the AR and MA coefficients.

arma(x,p=0,q=0)  $\sqrt{ }$  $\int$  $\mathcal{L}$ x Time series data p AR order q MA order

The R function arima is called to estimate  $\phi$  and  $\theta$ . The innovations algorithm is used to estimate the white noise variance  $\sigma^2$ . The resulting ARMA model is a list with the following components.

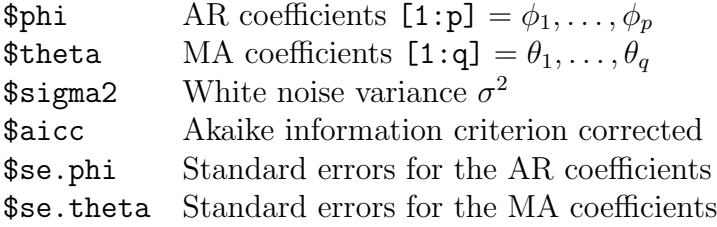

The signs of the coefficients correspond to the following model.

$$
X_t = \sum_{j=1}^p \phi_j X_{t-j} + Z_t + \sum_{k=1}^q \theta_k Z_{t-k}
$$

The following example estimates  $ARMA(1,0)$  parameters for a stationary transformation of the Dow Jones data.

```
R > M = c("diff", 1)R > e = Resid(dowj, M)
R > a = \text{arma}(e, 1, 0)R> a
$phi
[1] 0.4478187
$theta
[1] 0
$sigma2
[1] 0.1455080
$aicc
[1] 74.48316
$se.phi
[1] 0.01105692
$se.theta
[1] 0
```
#### 2.6 autofit

Uses maximum likelihood to determine the best ARMA model given a range of models. The autofit function tries all combinations of argument sequences and returns the model with the lowest AICC. This is a wrapper function, the R function  $\alpha$  arima does the actual estimation.

autofit(x,p=0:5,q=0:5)  $\sqrt{ }$  $\int$  $\mathcal{L}$ x Time series data p AR order q MA order

Returns a list with the following components.

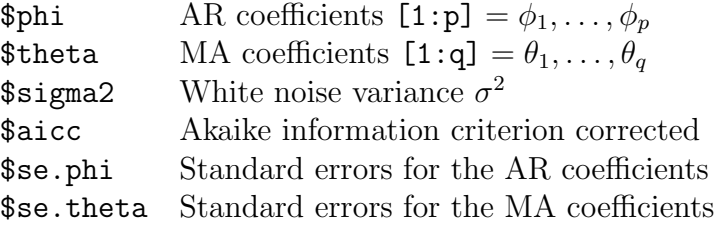

The signs of the coefficients correspond to the following model.

$$
X_t = \sum_{j=1}^p \phi_j X_{t-j} + Z_t + \sum_{k=1}^q \theta_k Z_{t-k}
$$

The following example shows that an  $ARMA(1,1)$  model has the lowest  $AICC$  for the Lake Huron data.

```
R> autofit(lake)
$phi
[1] 0.7448993
$theta
[1] 0.3205891
$sigma2
[1] 0.4750447
$aicc
[1] 212.7675
$se.phi
[1] 0.006029624
$se.theta
[1] 0.01288894
```
### 2.7 burg

Estimates AR coefficients using the Burg method.

burg(x,p)  $\left\{\begin{array}{cc} x & \text{Time series data} \\ y & \text{AP order} \end{array}\right\}$ p AR order

Returns an ARMA model with the following components.

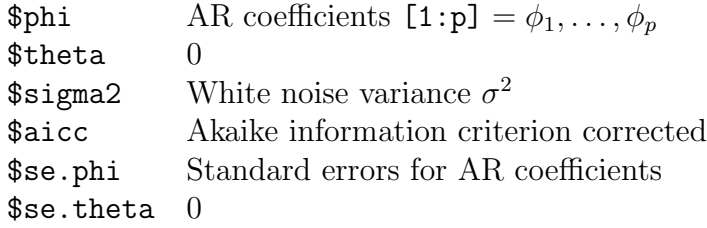

Example:

R> burg(lake,1) \$phi [1] 0.8388953 \$theta [1] 0 \$sigma2 [1] 0.5096105 \$aicc [1] 217.3922 \$se.phi [1] 0.003023007 \$se.theta [1] 0

#### 2.8 check

Check for causality and invertibility of an ARMA model.

check(a)  $\{$  a ARMA model

The ARMA model is a list with the following components.

\$phi AR coefficients  $[1:p] = \phi_1, \ldots, \phi_p$ \$theta MA coefficients  $[1:q] = \theta_1, \ldots, \theta_q$ 

Example:

 $R > a = specify(ar=c(0,0,0.99))$ R> check(a) Causal Invertible

### 2.9 forecast

Predict future values of a time series.

```
forecast(x,M,a,h=10,opt=2,alpha=0.05)
                                            \sqrt{ }\int\overline{\mathcal{L}}x Time series data
                                               M Data model
                                               a ARMA model
                                               h Steps ahead
                                               opt Display option
                                               alpha Level of significance
```
The data model M can be NULL for none. The display options are 0 for none, 1 for tabulate, 2 for plot and tabulate. See below for details about the data model.

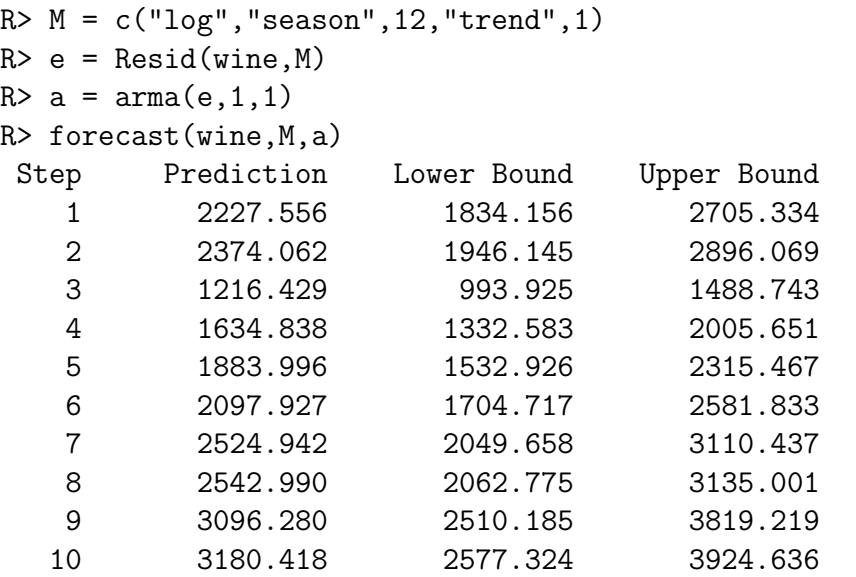

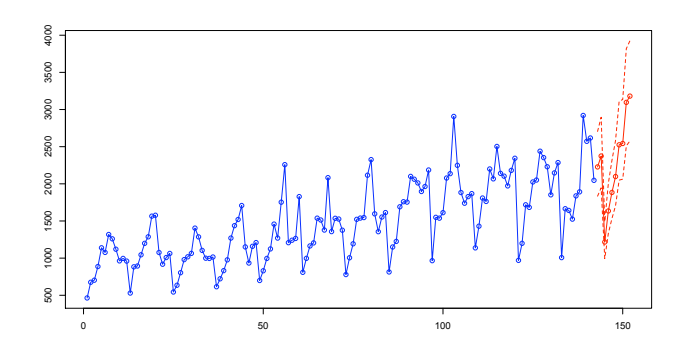

The data model M is a vector of function names. The functions are applied to the data in left to right order. There are five functions from which to choose.

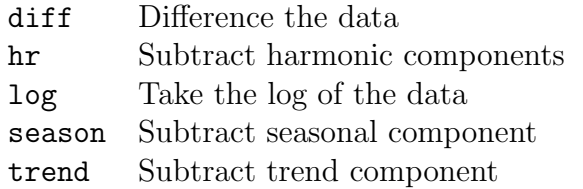

A function name may be followed by one or more arguments.

diff has a single argument, the lag.

hr has one or more arguments, each specifying the number of observations per harmonic period.

log has no arguments.

season has one argument, the number of observations per season.

trend has one argument, the polynomial order of the trend, (1 for linear, 2 for quadratic, etc.)

A data model is built up by concatenating the function names and arguments. For example, the following vector takes the log of the data, then subtracts a seasonal component of period twelve then subtracts a linear trend component.

 $R > M = c("log", "season", 12, "trend", 1)$ 

At the end of the data model there is an implied subtraction of the mean operation. Hence the resulting time series always has zero mean.

### 2.10 hannan

Estimates ARMA coefficients using the Hannan-Rissanen algorithm. It is required that  $q > 0$ .

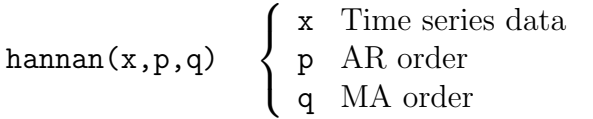

Returns a list with the following components.

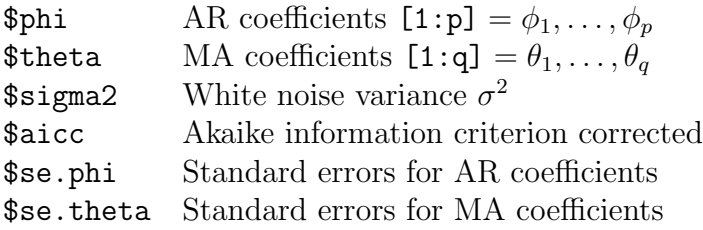

Example:

R> hannan(lake,1,1) \$phi [1] 0.6960772

\$theta [1] 0.3787969

\$sigma2 [1] 0.477358

\$aicc [1] 213.183

\$se.phi [1] 0.07800321

#### \$se.theta [1] 0.1465265

### 2.11 hr

Returns the sum of harmonic components of time series data.

 $hr(x,d)$ x Time series data d Vector of harmonic periods

Example:

 $R > y = hr(deaths, c(12,6))$ R> plotc(deaths,y)

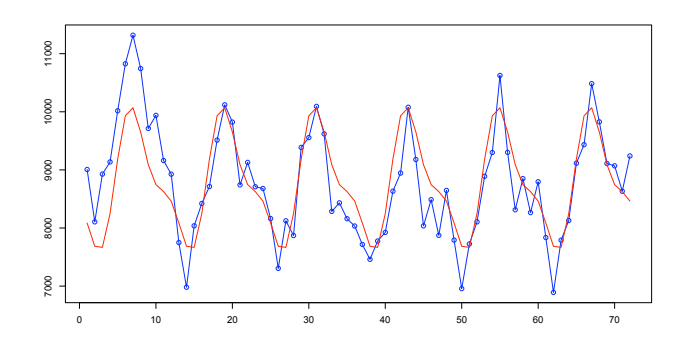

### 2.12 ia

Calculates MA coefficients using the innovations algorithm.

ia(x,q,m=17)  $\sqrt{ }$  $\int$  $\mathcal{L}$ x Time series data q MA order m Recursion level

Returns a list with the following components.

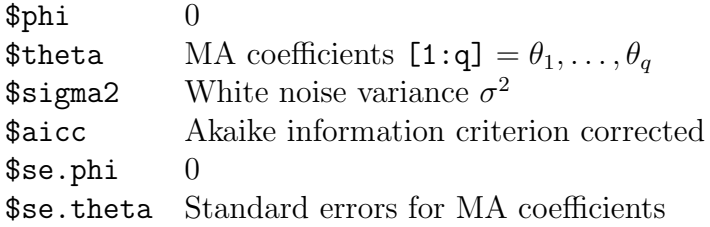

Normally m should be set to the default 17 even when fewer MA coefficients are required.

The following example generates results that match *Introduction to Time Series and Fore*casting page 154.

 $R > y = diff(dowj)$  $R > a = ia(y, 17)$ R> round(a\$theta,4) [1] 0.4269 0.2704 0.1183 0.1589 0.1355 0.1568 0.1284 -0.0060 [9] 0.0148 -0.0017 0.1974 -0.0463 0.2023 0.1285 -0.0213 -0.2575 [17] 0.0760 R> round(a\$theta/a\$se/1.96,4) [1] 1.9114 1.1133 0.4727 0.6314 0.5331 0.6127 0.4969 -0.0231 [9] 0.0568 -0.0064 0.7594 -0.1757 0.7666 0.4801 -0.0792 -0.9563 [17] 0.2760

The formula for the standard error of the j<sup>th</sup> coefficient is given on page 152 of *Introduction* to Time Series and Forecasting as

$$
\sigma_j = n^{-1/2} \left[ \sum_{i=0}^{j-1} \hat{\theta}_{mi}^2 \right]^{1/2}
$$

where  $\hat{\theta}_{m0} = 1$ . Hence the standard error for  $\hat{\theta}_1$  is  $\sigma_1 = n^{-1/2}$ .

### 2.13 ma.inf

Returns the MA( $\infty$ ) coefficients  $\psi_0, \psi_1, \ldots, \psi_n$  where  $\psi_0 = 1$ .

$$
\texttt{ma.inf(m,n)}\quad \left\{\begin{array}{ll}\texttt{a} & \text{ARMA model} \\ \texttt{n} & \text{Order}\end{array}\right.
$$

A vector of length  $n+1$  is returned to accommodate  $\psi_0$  at index 1.

 $R > a = yw(Sunspots, 2)$ R> ma.inf(a,10) [1] 1.00000000 1.31750053 1.10168617 0.61601672 0.11299949 [6] -0.24175256 -0.39016452 -0.36074148 -0.22786538 -0.07145884 [11] 0.05034727

For causal ARMA processes,  $MA(\infty)$  is the polynomial  $\psi(z)$  such that

$$
\psi(z) = \frac{\theta(z)}{\phi(z)} = 1 + \psi_1 z + \psi_2 z^2 + \cdots
$$

The corresponding moving average is

$$
X_t = \psi(B)Z_t = Z_t + \psi_1 Z_{t-1} + \psi_2 Z_{t-2} + \cdots
$$

The coefficients  $\psi_j$  are calculated recursively using the following formula. (See page 85 of Introduction to Time Series and Forecasting.)

$$
\psi_j = \theta_j + \sum_{k=1}^p \phi_k \psi_{j-k} \qquad j = 1, 2, \dots
$$

#### 2.14 periodogram

Plots a periodogram.

$$
\begin{array}{ccc}\n\text{periodogram}(x, q=0, \text{opt=2}) & \left\{\begin{array}{c}\nx & \text{Time series data} \\
q & \text{MA filter order} \\
\text{opt} & \text{Plot option}\n\end{array}\right.\n\end{array}
$$

The periodogram vector divided by  $2\pi$  is returned invisibly. The plot options are 0 for no plot, 1 to plot only the periodogram, and 2 to plot both the periodogram and the filter coefficients. The filter q can be a vector in which case the overall filter is the composition of MA filters of the designated orders.

R> periodogram(Sunspots,c(1,1,1,1)) Filter 0.01234568 0.04938272 0.1234568 0.1975309 0.2345679 0.1975309 0.1234568 0.04938272 0.01234568

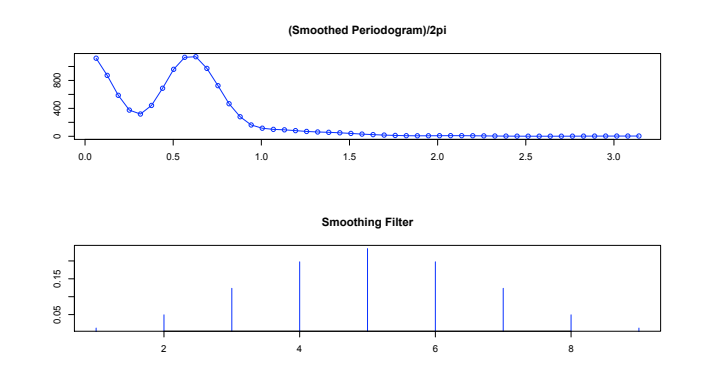

### 2.15 plota

Plots ACF and PACF for time series data and/or ARMA model.

plota(u,v=NULL,h=40) u, v Time series data and/or ARMA model, in either order h Maximum lag

Example:

R> plota(Sunspots)

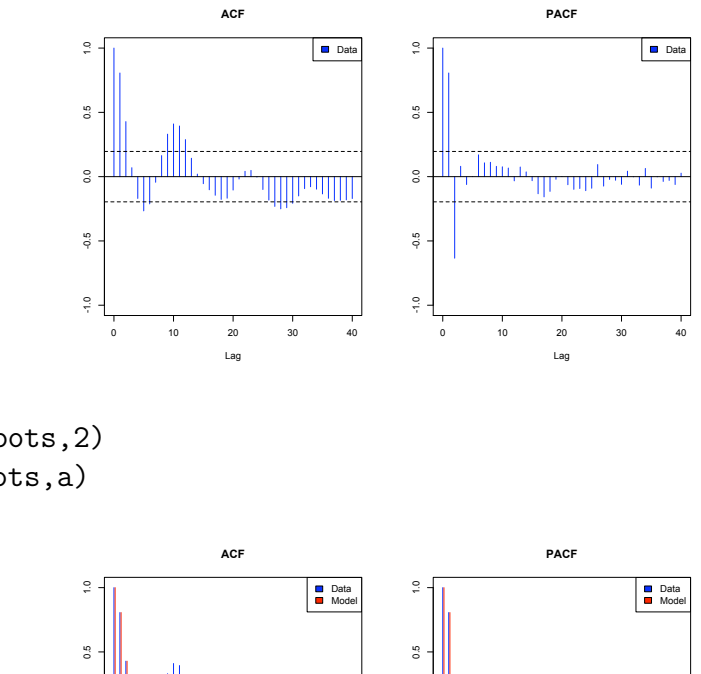

```
R > a = yw(Sunspots, 2)R> plota(Sunspots,a)
```
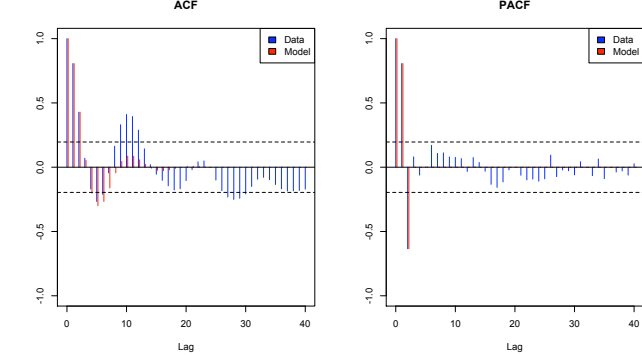

The following example demonstrates the utility of the  $\pm 1.96/$ √  $\overline{n}$  bounds as a test for noise.

R> noise = rnorm(200) R> plota(noise)

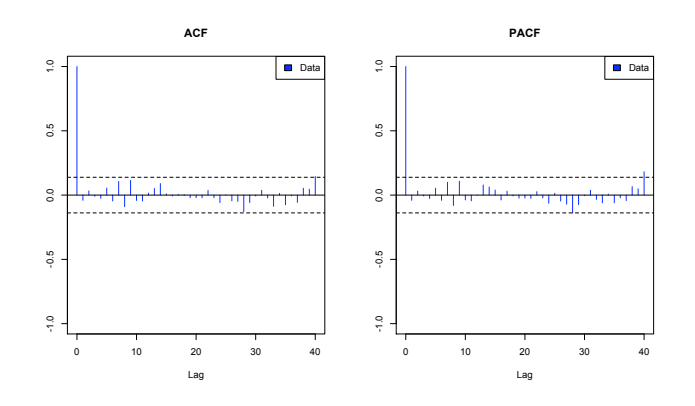

## 2.16 plotc

Plots one or two time series in color.

plotc(y1,y2=NULL) y1 Blue line with knots y2 Red line without knots

Example:

R> plotc(uspop)

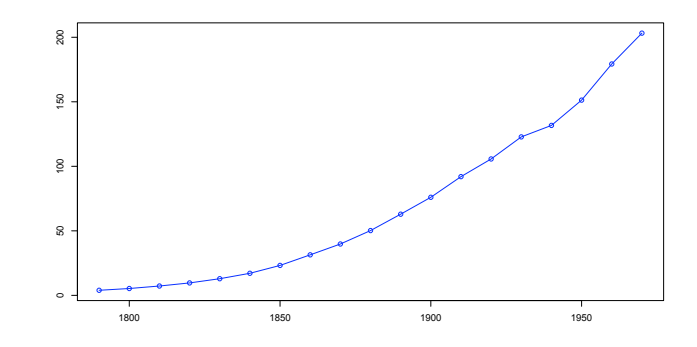

 $R > y = trend(uspop, 2)$ R> plotc(uspop,y)

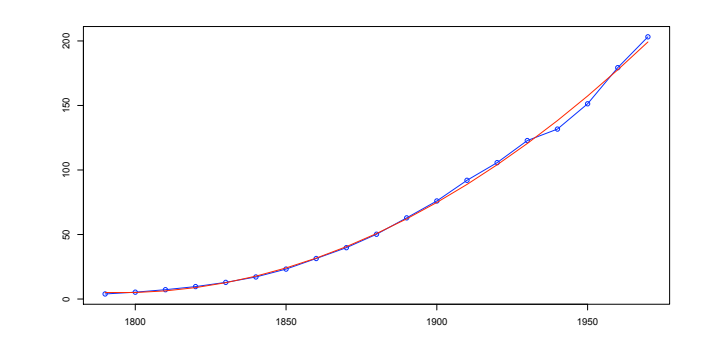

### 2.17 plots

Plots the spectrum of data or an ARMA model.

plots(u) u Time series data or ARMA model

Example:

```
R > a = specify(ar=c(0,0,0.99))R> plots(a)
```
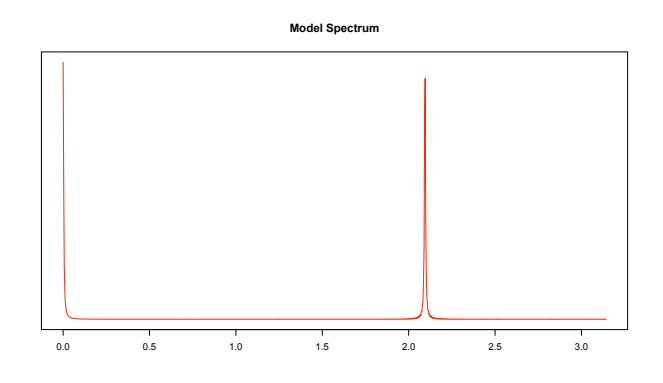

### 2.18 Resid

Returns the residuals of a time series model.

$$
Resid(x, M=NULL, a=NULL) \quad \begin{cases} x & Time series data \\ M & Data model \\ a & ARMA model \end{cases}
$$

Either M or a can be NULL for none. See below for details about the data model. The returned residuals always have zero mean.

In the following example, Resid and test are used to check for stationarity of the transformed data. Then they are used again to check that the overall model reduces the data to white noise.

```
R > M = c("log", "season", 12, "trend", 1)R> e = Resid(airpass,M)
R> test(e)
R > a = \text{arma}(e, 1, 0)R> ee = Resid(airpass,M,a)
R> test(ee)
```
The data model M is a vector of function names. The functions are applied to the data in left to right order. There are five functions from which to choose.

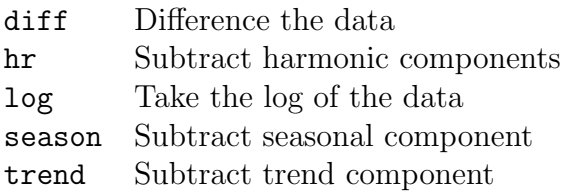

A function name may be followed by one or more arguments.

diff has a single argument, the lag.

hr has one or more arguments, each specifying the number of observations per harmonic period.

log has no arguments.

season has one argument, the number of observations per season.

trend has one argument, the polynomial order of the trend, (1 for linear, 2 for quadratic, etc.)

A data model is built up by concatenating the function names and arguments. For example, the following vector takes the log of the data, then subtracts a seasonal component of period twelve then subtracts a linear trend component.

 $R > M = c("log", "season", 12, "trend", 1)$ 

At the end of the data model there is an implied subtraction of the mean operation. Hence the resulting time series always has zero mean.

### 2.19 season

Returns the seasonal component of time series data.

season(x,d) x Time series data d Number of observations per season

```
R > s = season(deaths, 12)
R> plotc(deaths,s)
```
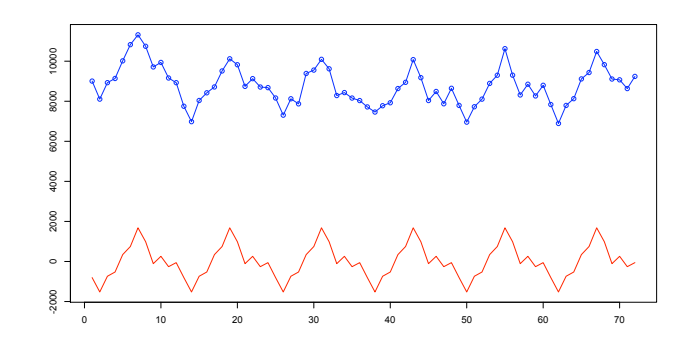

### 2.20 sim

Generate synthetic observations for an ARMA model.

sim(a,n) a ARMA model n Number of synthetic observations required

The ARMA model is a list with the following components.

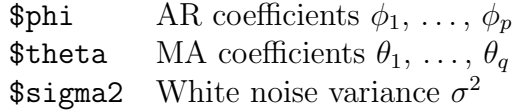

Example:

 $R > a = specify(ar=c(0,0,0.99))$  $R > x = sin(a, 60)$ R> plotc(x)

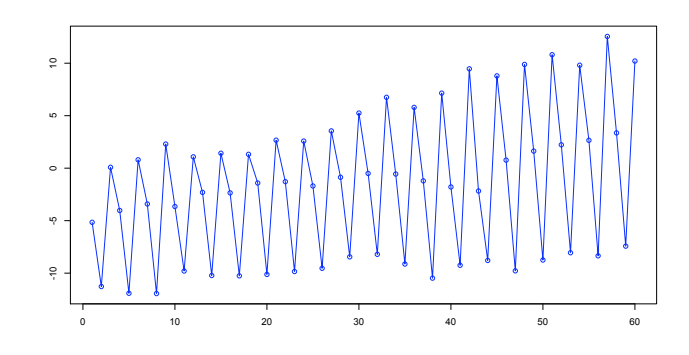

### 2.21 smooth.exp

Applies an exponential smoothing filter to data and returns the result.

smooth.exp(x,a) x Time series data a 0 to 1, zero is maximum smoothness.

```
R> y = smooth.exp(strikes, 0.4)
R> plotc(strikes,y)
```
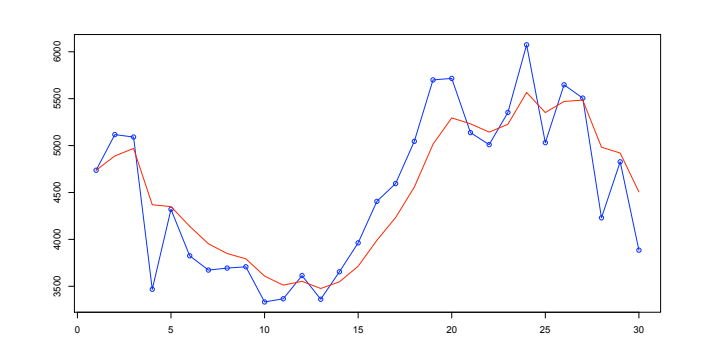

### 2.22 smooth.fft

Applies a low pass filter to data and returns the result.

smooth.fft(x,c)  $\begin{cases} x \text{ Time series data} \\ 0 \text{ Put off free 0.1} \end{cases}$ c Cut-off freq. 0–1

The cut-off frequency is specified as a fraction. For example,  $c = 0.25$  passes the lowest  $25\%$ of the frequency spectrum.

Example:

 $R > y = smooth.fft(signal, 0.035)$ R> plotc(signal,y)

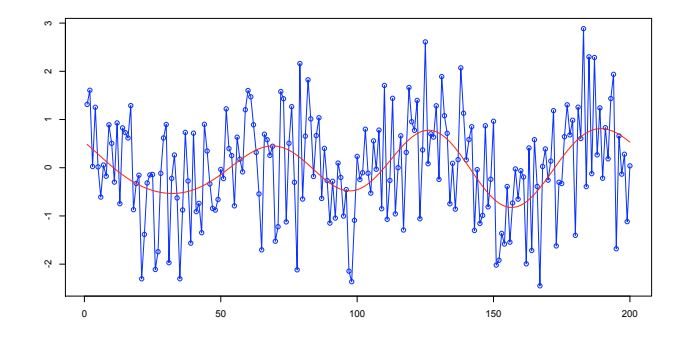

#### 2.23 smooth.ma

Applies a moving average filter to data and returns the result.

smooth.ma $(x,q)$   $\left\{\begin{array}{cc} x & \text{Time series data} \\ z & \text{Filter order} \end{array}\right\}$ q Filter order

```
R> y = smooth.ma(strikes, 2)
R> plotc(strikes,y)
```
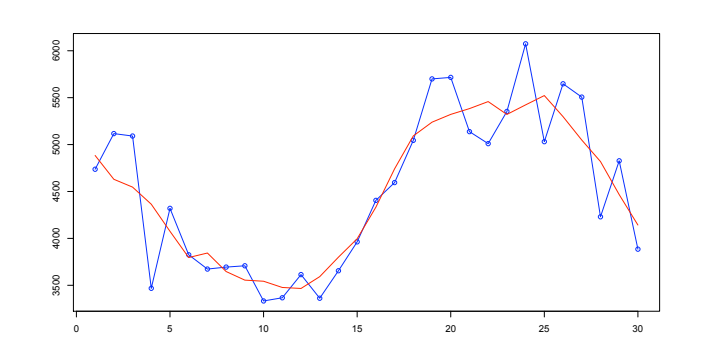

From page 25 of Introduction to Time Series and Forecasting,

$$
Y_t = \frac{1}{2q+1} \sum_{j=-q}^{q} X_{t-j}
$$

Hence for  $q = 2$  the moving average filter is

$$
Y_t = \frac{1}{5}(X_{t-2} + X_{t-1} + X_t + X_{t+1} + X_{t+2})
$$

### 2.24 smooth.rank

Passes the mean and the k frequencies with the highest amplitude. The remainder of the spectrum is filtered out.

smooth.rank(x,k)  $\begin{cases} x \\ y \end{cases}$  Time series data k Rank

Example:

```
R> y = smooth.rank(deaths,1)
R> plot(deaths,y)
```
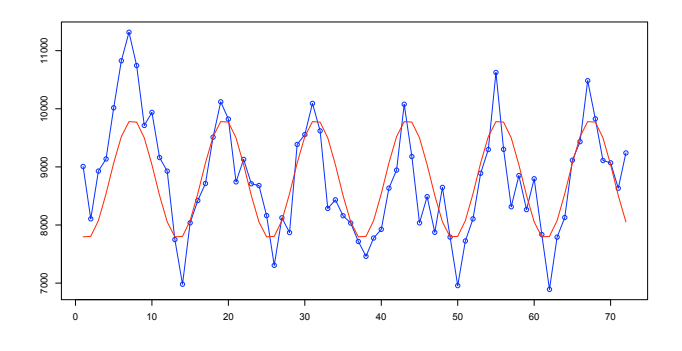

 $R$ > y = smooth.rank(deaths,2) R> plot(deaths,y)

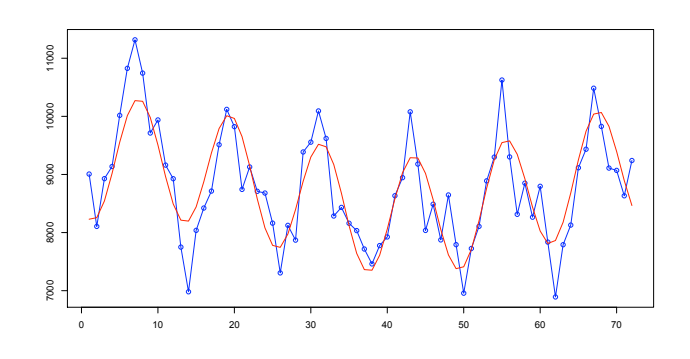

### 2.25 specify

Returns an ARMA model with the specified parameters.

$$
\texttt{specify}(\texttt{ar=0},\texttt{ma=0},\texttt{sigma2=1}) \quad \left\{ \begin{array}{ll} \texttt{ar} & \texttt{AR coefficients} \ [\,1\!:\texttt{p}\,] = \phi_1,\ldots,\phi_p \\ \texttt{ma} & \texttt{MA coefficients} \ [\,1\!:\texttt{q}\,] = \theta_1,\ldots,\theta_q \\ \texttt{sigma2} & \texttt{White noise variance } \sigma^2 \end{array} \right.
$$

The signs of the coefficients correspond to the following model.

$$
X_t = \phi_1 X_{t-1} + \phi_2 X_{t-2} + \dots + Z_t + \theta_1 Z_{t-1} + \theta_2 Z_{t-2} + \dots
$$

Example:

```
R> specify(ar=c(0,0,0.99))
$phi
[1] 0.00 0.00 0.99
```
\$theta

[1] 0

\$sigma2 [1] 1

#### 2.26 test

Test residuals for randomness.

test(e)  $\{ e \text{ Residuals}$ 

```
R > M = c("log", "season", 12, "trend", 1)R > e = Resid(airpass, M)
R> test(e)
Null hypothesis: Residuals are iid noise.
Test Distribution Statistic p-value
Ljung-Box Q Q \sim \text{chisq}(20) 412.43 0 *
McLeod-Li Q Q \sim \text{chisq}(20) 41.29 0.0034 *
Turning points T (T-94.7)/5 ~ N(0,1) 85 0.0545
Diff signs S (S-71.5)/3.5 \tilde{N}(0,1) 68 0.314
Rank P (P-5148)/289.5 N(0,1) 5187 0.8928
```
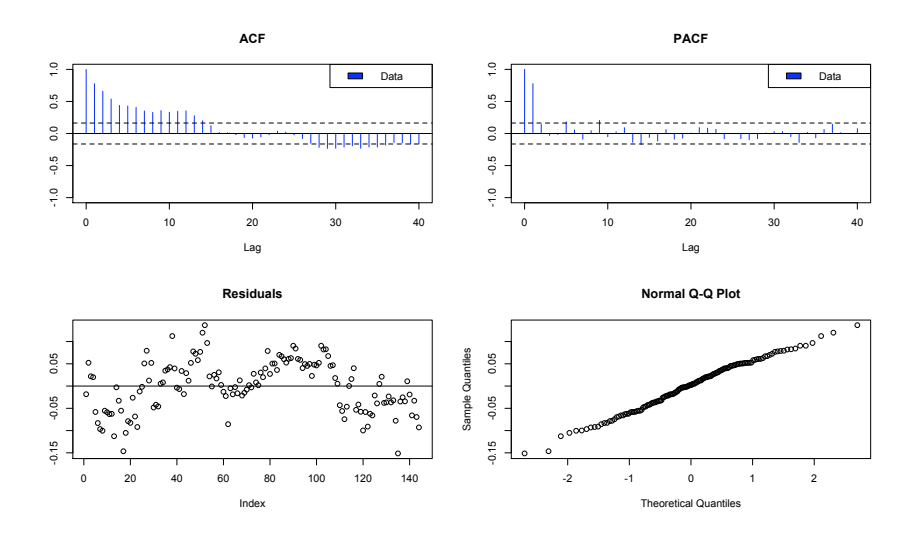

### 2.27 trend

Returns the trend component of time series data.

trend(x,p) x Time series data n Polynomial order

Example:

 $R > y = trend(uspop, 2)$ R> plotc(uspop,y)

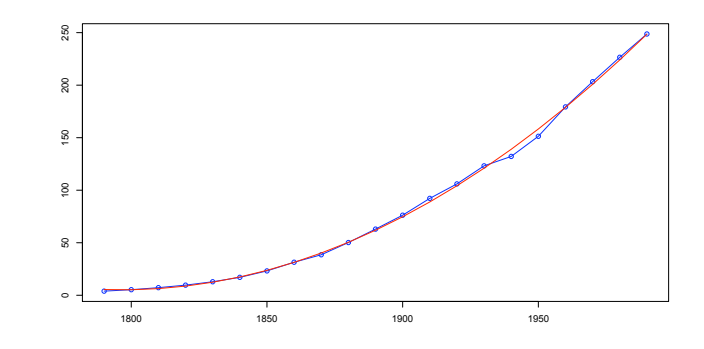

### 2.28 yw

Estimates AR coefficients using the Yule-Walker method.

yw(x,p) x Time series data p AR order

Returns an ARMA model with the following components.

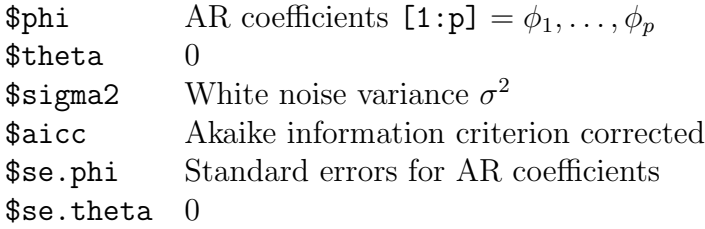

Example:

R> yw(lake,1) \$phi [1] 0.8319112 \$theta [1] 0 \$sigma2 [1] 0.5098608 \$aicc [1] 217.4017 \$se.phi [1] 0.003207539 \$se.theta

[1] 0

These are the relevant formulas from Introduction to Time Series and Forecasting, Second Edition.

$$
\hat{\gamma}(h) = \frac{1}{n} \sum_{t=1}^{n-|h|} \left( X_{t+|h|} - \bar{X}_n \right) \left( X_t - \bar{X}_n \right) \tag{2.4.4}
$$

$$
\hat{\Gamma}_k = \begin{pmatrix}\n\hat{\gamma}(0) & \hat{\gamma}(1) & \cdots & \hat{\gamma}(k-1) \\
\hat{\gamma}(1) & \hat{\gamma}(0) & \cdots & \hat{\gamma}(k-2) \\
\vdots & \vdots & \ddots & \vdots \\
\hat{\gamma}(k-1) & \hat{\gamma}(k-2) & \cdots & \hat{\gamma}(0)\n\end{pmatrix}
$$
\n(2.4.6)

$$
\hat{R}_k = \frac{1}{\hat{\gamma}(0)} \hat{\Gamma}_k \tag{2.4.8}
$$

$$
\hat{\phi}_p = \hat{R}_p^{-1} \hat{\rho}_p \tag{5.1.7}
$$

$$
\hat{v}_p = \hat{\gamma}(0) \left( 1 - \hat{\rho}_p' \hat{R}_p^{-1} \hat{\rho}_p \right) \tag{5.1.11}
$$

where  $\hat{\rho}_p = (\hat{\rho}(1), \dots, \hat{\rho}(p))' = \hat{\gamma}_p/\hat{\gamma}(0)$ . The subscript p is the order of the AR model (i.e., number of AR coefficients). Note that  $(5.1.7)$  and  $(5.1.11)$  can also be written as

$$
\hat{\bm{\phi}}_p = \hat{\Gamma}_p^{-1} \hat{\bm{\gamma}}_p
$$

and

$$
\hat{v}_p = \hat{\gamma}(0) - \hat{\gamma}_p' \hat{\phi}_p
$$

From equation  $(5.1.13)$  the standard error for the jth AR coefficient is

$$
SE_j = \sqrt{\frac{\hat{v}_{jj}}{n}}
$$

where  $\hat{v}_{jj}$  is the jth diagonal element of  $\hat{v}_p \hat{\Gamma}_p^{-1}$ .

The R code follows immediately from the above equations.

```
gamma = acvf(x,p)Gamma = toeplitz(gamma[1:p])phi = solve(Gamma,gamma[2:(p+1)])
v = \text{gamma}[1] - \text{drop}(\text{crossprod}(\text{gamma}[2:(p+1)],phi))V = V * solve(Gamma)se.phi = sqrt(1/n * diag(V))
```
Recall that R indices are 1-based hence gamma[1] is  $\hat{\gamma}(0)$ . The function crossprod returns a 1-by-1 matrix which is then converted by drop to a scalar.